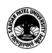

## (BCom) (Business Studies) (BCOM) (Programme Name) Semester (V)

| (BCOM) (Programme Name) Semester (V) |            |                        |                             |
|--------------------------------------|------------|------------------------|-----------------------------|
| Course Code                          | UB05DCOM83 | Title of the<br>Course | Computer Applications-IX    |
| Total Credits of the Course          | 03         | Hours per<br>Week      | 03 + 02 Practical per Batch |

| 5 | To develop the awareness of E-Commerce features, technology, driving forces of E-<br>Commerce and Benefits and Limitation of E-Commerce.<br>To develop the skill of developing eye catching websites among the commerce |
|---|----------------------------------------------------------------------------------------------------|
|   | students.                                                                                                    |

|      | e Content                                                                                                    |                |
|------|----------------------------------------------------------------------------------------------------|----------------|
| Unit | Description                                                                                                    | Weightage* (%) |
| 1.   | <b>E-Commerce Overview:</b> What is E-Commerce?, Its Features,<br>Traditional v/s E-Commerce, History of E-Commerce, Benefits and<br>Limitation of E-Commerce, E-Commerce Technology, Driving<br>forces of E-Commerce, Impact of E-Commerce, How E-Commerce<br>works?                                                                                                    | 25%            |
|      | <ul> <li>E-Commerce Advantages:</li> <li>Advantages to Organizations</li> <li>Advantages to Customers</li> <li>Advantages to Society</li> <li>E-Commerce Disadvantages:</li> <li>Technical Disadvantages</li> </ul>                                                                                                    |                |
|      | Non-Technical Disadvantages                                                                                                    |                |
| 2.   | E-Commerce Business Models:<br>• Business - to - Business<br>• Business - to - Consumer<br>• Consumer - to - Consumer<br>• Consumer - to - Business<br>• Business - to - Government<br>• Government - to - Business<br>• Government - to - Citizen<br>• Business-to-Business-to-Consumer (B2B2C)<br>• Business-to-Employees (B2E)                                                                                   | 25%            |
| 3.   | <ul> <li>HTML – Introduction:</li> <li>History, Uses of HTML, HTML and Tag, Importance point of HTML Tag, Structure of HTML document, HTML Tag rules, Basic HTML Document, The <!DOCTYPE  >     Declaration</li> <li>HTML – BASIC TAGS:</li> <li>Heading Tags, Paragraph Tag, Line Break Tag, Centring Content, Horizontal Lines, Preserve Formatting <pre>pre&gt;</pre></li> <li>Nonbreaking Spaces ( )</li> </ul> | 25%            |

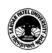

|    | HTML – BASIC FORMATTING TAGS:<br>Bold Text Italic Text, Underlined Text, Strike Text, Monospaced<br>Font, Superscript Text, Subscript Text Inserted Text, Deleted Text,<br>Larger Text, Smaller Text, HTML – FONTS, Font Size, Font Face, Font<br>Color.                                                                                                    |     |
|----|----------------------------------------------------------------------------------------------------|-----|
| 4. | <ul> <li>HTML – TAGS:</li> <li>HTML – MARQUEES, The <marquee> Tag Attributes</marquee></li> <li>HTML – COMMENTS, Using Comment Tag</li> <li>HTML – IMAGES, Insert Image, Set Image Location, Set Image Width/Height, Set Image Border, Set Image Alignment</li> <li>HTML LINKS - Anchor tag , Text Links, Image Links, E-mail Links (Email Tag)</li> <li>Adding Multimedia objects in HTML documents – Adding background sound using <bgsound/>, Linking external sound using Anchor tag</li> </ul> | 25% |

| Teaching-<br>LearningMultiple teaching approaches: Lectures and discussion, exploration ar<br>cooperative group work, demonstration and presentation.MethodologyTraditional classroom teaching as well as online/ICT based teaching p<br>Hands on training through required ICT tools. |  |
|----------------------------------------------------------------------------------------------------|--|
|----------------------------------------------------------------------------------------------------|--|

| Evaluation Pattern |                                                                                                    |           |
|--------------------|----------------------------------------------------------------------------------------------------|-----------|
| Sr. No.            | Details of the Evaluation                                                                                                    | Weightage |
| 1.                 | Internal Theory (50%) + Practical (50%) Examination (As per CBCS R.6.8.3)                                                            | 15%       |
| 2.                 | Internal Continuous Assessment in the form of Practical, Viva-voce, Quizzes, Seminars, Assignments, Attendance (As per CBCS R.6.8.3) | 15%       |
| 3.                 | University Examination<br>Theory (50%) + Practical (50%)                                                                             | 70%       |

| Course Outcomes: Having completed this course, the learner will be able to understand |                                                                                                    |  |
|---------------------------------------------------------------------------------------|----------------------------------------------------------------------------------------------------|--|
| 1.                                                                                    | E-Commerce features, difference between traditional and E-Commerce, Technical and Non-<br>Technical advantages and disadvantages over traditional commerce and business, its impacts |  |
|                                                                                       | over users, society and business.                                                                                                    |  |
| 2.                                                                                    | Various E-Commerce models:                                                                                                    |  |
| 3.                                                                                    | Able to create webpages using HTML.                                                                                                    |  |
| 4.                                                                                    | Able to develop attractive professional webpage using formatting tags, image, audio and video.                                                                                       |  |

| Suggested References: |                                                                           |  |
|-----------------------|---------------------------------------------------------------------------|--|
| Sr. #                 | References                                                                |  |
| 1.                    | E-COMMERCE: A Managerial Perspective, P.T. Joseph, PHI, fifth printing    |  |
| 2.                    | E-Commerce Concept Model And Strategy, C.S.V. Murthy, Himaliya Publishing |  |
| 3.                    | E-Commerce, Jibitesh Mishra, Macmillan Publishers India                   |  |

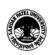

| 4. | E-Commerce - An Indian perspective 3/e, P. T. Joseph, PHI Publication      |
|----|----------------------------------------------------------------------------|
| 5. | Kenneth C. Laudon and Carlo Guercio Traver, E-Commerce, Pearson Education. |
| 6  | E-Business- Introduction to E-Business Management and starategy.           |
| 7  | Internet Technology and web Design, ISRD Group, TMH Publication            |
| 8  | Internet and web Design, Doeacc "O" level ,Firewell Media                  |
| 9  | Designing Interactive Website, by james L Mohler&jon M Duff, CENGAGE       |
| 10 | Word Wide Web design with HTML, by C. Xavier, TMH Publication.             |
| 11 | Html_tutorial-Tutorial point-PDF                                           |
| 12 | Internet Technology and web Design, ISRD Group, TMH Publication            |
| 13 | Designing Interactive Website, by james L Mohler & jon M Duff, CENGAGE     |
| 14 | Word Wide Web design with HTML, by C. Xavier, TMH Publication.             |

On-line resources to be used if available as reference material

On-line Resources:

https://youtu.be/Zzs6kLlkAUQ (What is E-Commerce)

https://youtu.be/-ZAznOtqaiY (What is E-Commerce)

https://youtu.be/\_R4Z5YIfJLQ

https://www.youtube.com/watch?v=FeC\_fQgbMzI

https://www.youtube.com/watch?v=-G57Z49axt8

https://www.youtube.com/watch?v=qpSkJxpw0FI

https://www.youtube.com/watch?v=-nQcxEUbZGg

https://www.youtube.com/watch?v=FUt5tdVmtIk

https://www.youtube.com/watch?v=geNIjYGPHT4

https://www.youtube.com/watch?v=6KqFfS4czV8

https://www.tutorialspoint.com/e\_commerce/e\_commerce\_business\_models.htm

https://youtu.be/v0mfGrQ40QI (E-Commerce Business Model)

https://www.w3schools.com/html/

https://www.youtube.com/watch?v=qz0aGYrrlhU

https://www.youtube.com/watch?v=HcOc7P5BMi4

https://www.youtube.com/watch?v=ohpY8MEYvrc (Anchor)

https://www.youtube.com/watch?v=2H7Pp7Ipk40 (Anchor)

https://www.youtube.com/watch?v=OJERhX11SDk (Anchor)

https://www.youtube.com/watch?v=xzyHl2prjKQ (Name Attribute)

https://www.youtube.com/watch?v=SVkccLycP4k (SRC)

https://www.youtube.com/watch?v=cv2hzyO3X48